ФЕДЕРАЛЬНОЕ АГЕНТСТВО ЖЕЛЕЗНОДОРОЖНОГО ТРАНСПОРТА

Федеральное государственное бюджетное образовательное учреждение высшего образования «Иркутский государственный университет путей сообщения» (ФГБОУ ВО ИрГУПС)

> УТВЕРЖДЕНА приказом и.о. ректора от «07» июня 2021 г. № 79

# **Б2.О.04(Пд)**

# **Производственная - преддипломная практика**

рабочая программа практики

Специальность/направление подготовки – 15.03.06 Мехатроника и робототехника Специализация/профиль – Мехатронные системы на транспорте Квалификация выпускника – Бакалавр Форма и срок обучения – очная форма 4 года Способ проведения практики – стационарный Форма проведения практики – дискретно по видам практик Кафедра-разработчик программы – Автоматизация производственных процессов

Общая трудоемкость в з.е. – 6 Часов по учебному плану – 216 В том числе в форме практической подготовки (ПП) – 215 (очная)

Форма промежуточной аттестации – зачет с оценкой в семестре: очная форма обучения: 8 семестр

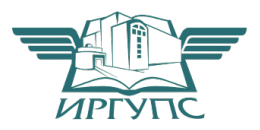

ИРКУТСК Электронный документ выгружен из ЕИС ФГБОУ ВО ИрГУПС и соответствует оригиналу

Подписант ФГБОУ ВО ИрГУПС Трофимов Ю.А. 00a73c5b7b623a969ccad43a81ab346d50 с 08.12.2022 14:32 по 02.03.2024 14:32 GMT+03:00 Подпись соответствует файлу документа

Рабочая программа практики разработана в соответствии с федеральным государственным образовательным стандартом высшего образования – бакалавриат по направлению подготовки 15.03.06 Мехатроника и робототехника, утвержденным Приказом Министерства науки и высшего образования Российской Федерации от 17.08.2020 № 1046.

Программу составил(и): к.т.н., доцент, доцент, С.В. Ковыршин

Рабочая программа рассмотрена и одобрена для использования в учебном процессе на заседании кафедры «Автоматизация производственных процессов», протокол от «4» июня 2021 г. № 14

Зав. кафедрой, к.т.н., доцент А.А. Александров

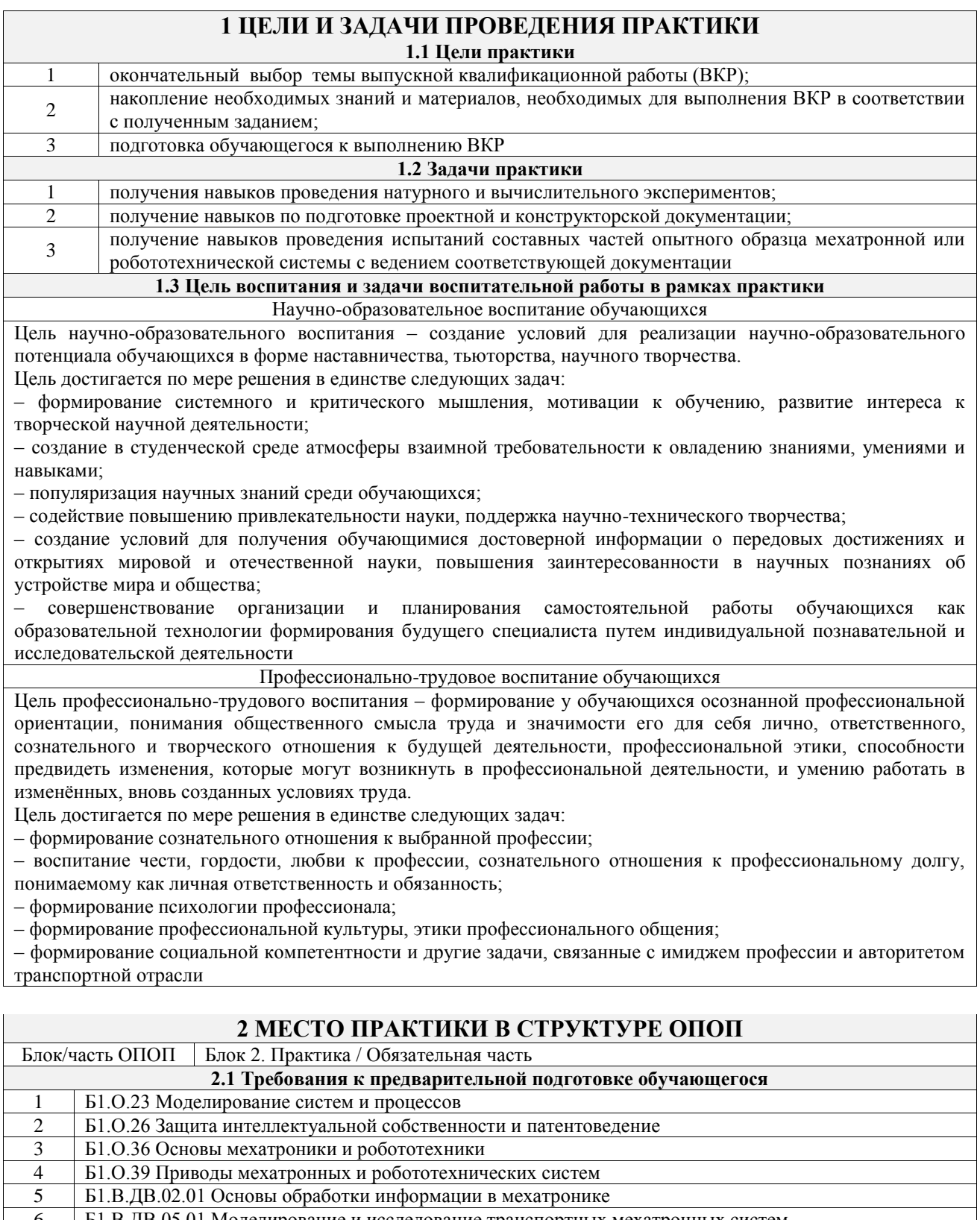

6 Б1.В.ДВ.05.01 Моделирование и исследование транспортных мехатронных систем 7 Б1.В.ДВ.06.01 Промышленные роботы и станки с числовым программным управлением

8 Б2.О.02(У) Учебная - технологическая (проектно-технологическая) практика

9 Б2.О.03(П) Производственная - технологическая (проектно-технологическая) практика

10 ФТД.01 Занимательная робототехника

**2.2 Дисциплины и практики, для которых изучение данной практики**

**необходимо как предшествующее**

1 Б3.01(Д) Выполнение, подготовка к процедуре защиты выпускной квалификационной работы 2 Б3.02(Д) Защита выпускной квалификационной работы

## **3 ПЛАНИРУЕМЫЕ РЕЗУЛЬТАТЫ ОБУЧЕНИЯ ПРИ ПРОХОЖДЕНИИ ПРАКТИКИ, СООТНЕСЕННЫЕ С ТРЕБОВАНИЯМИ К РЕЗУЛЬТАТАМ**

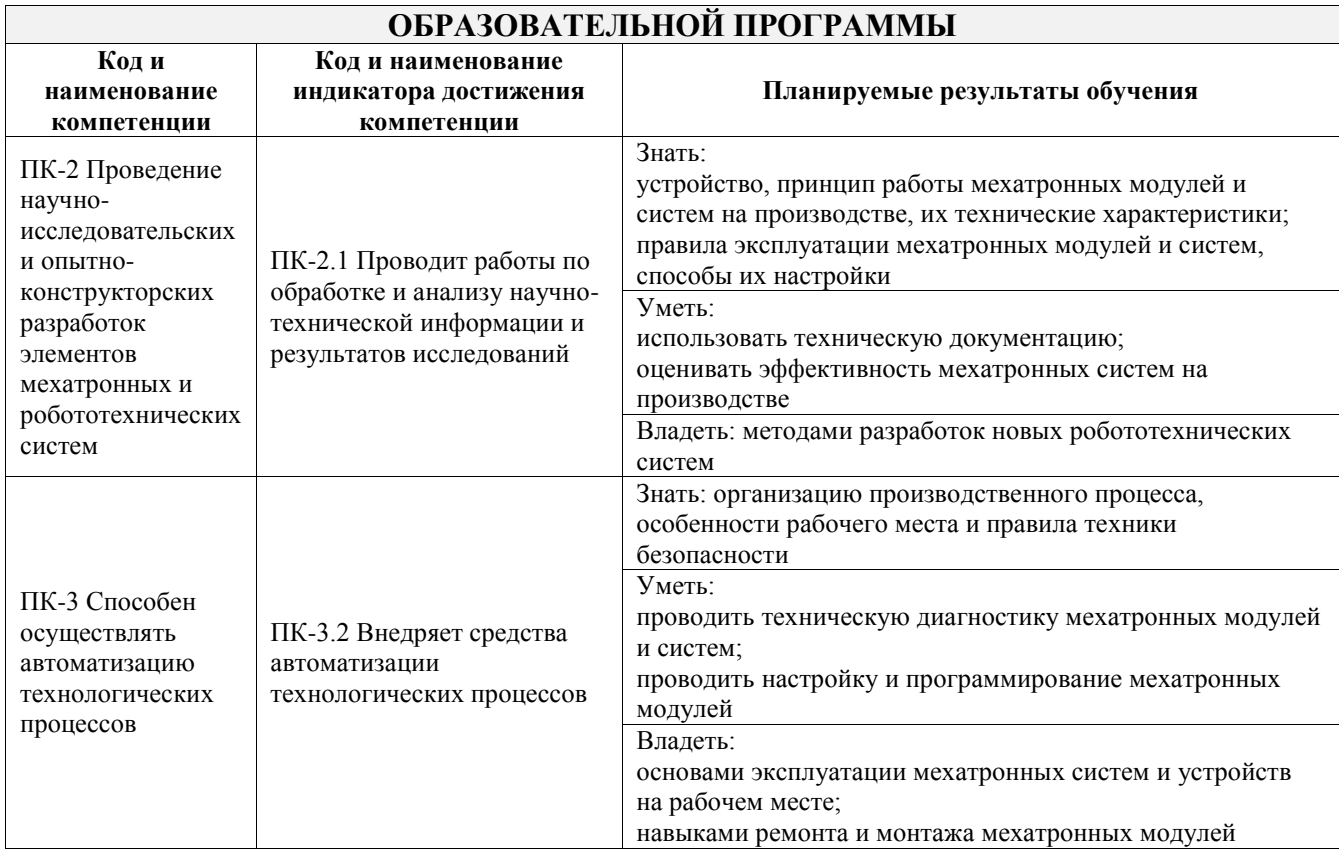

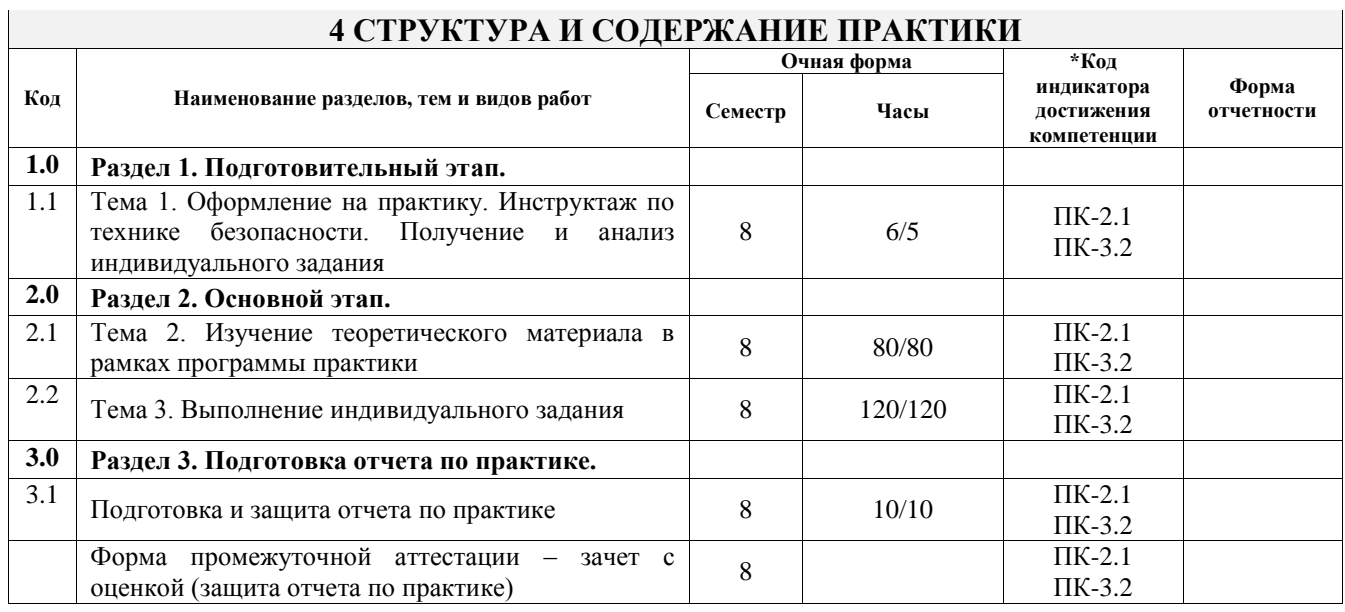

# **5 ФОНД ОЦЕНОЧНЫХ СРЕДСТВ ДЛЯ ПРОВЕДЕНИЯ ТЕКУЩЕГО КОНТРОЛЯ УСПЕВАЕМОСТИ И ПРОМЕЖУТОЧНОЙ АТТЕСТАЦИИ ОБУЧАЮЩИХСЯ ПО ПРАКТИКЕ**

Фонд оценочных средств для проведения текущего контроля успеваемости и промежуточной аттестации по практике оформлен в виде приложения № 1 к рабочей программе дисциплины и размещен в электронной информационно-образовательной среде Университета, доступной обучающемуся через его личный кабинет

# **6 УЧЕБНО-МЕТОДИЧЕСКОЕ И ИНФОРМАЦИОННОЕ ОБЕСПЕЧЕНИЕ ПРАКТИКИ**

**6.1 Учебная литература**

**6.1.1 Основная литература**

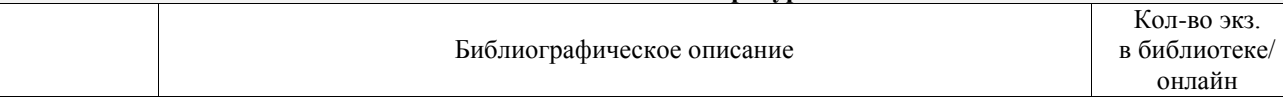

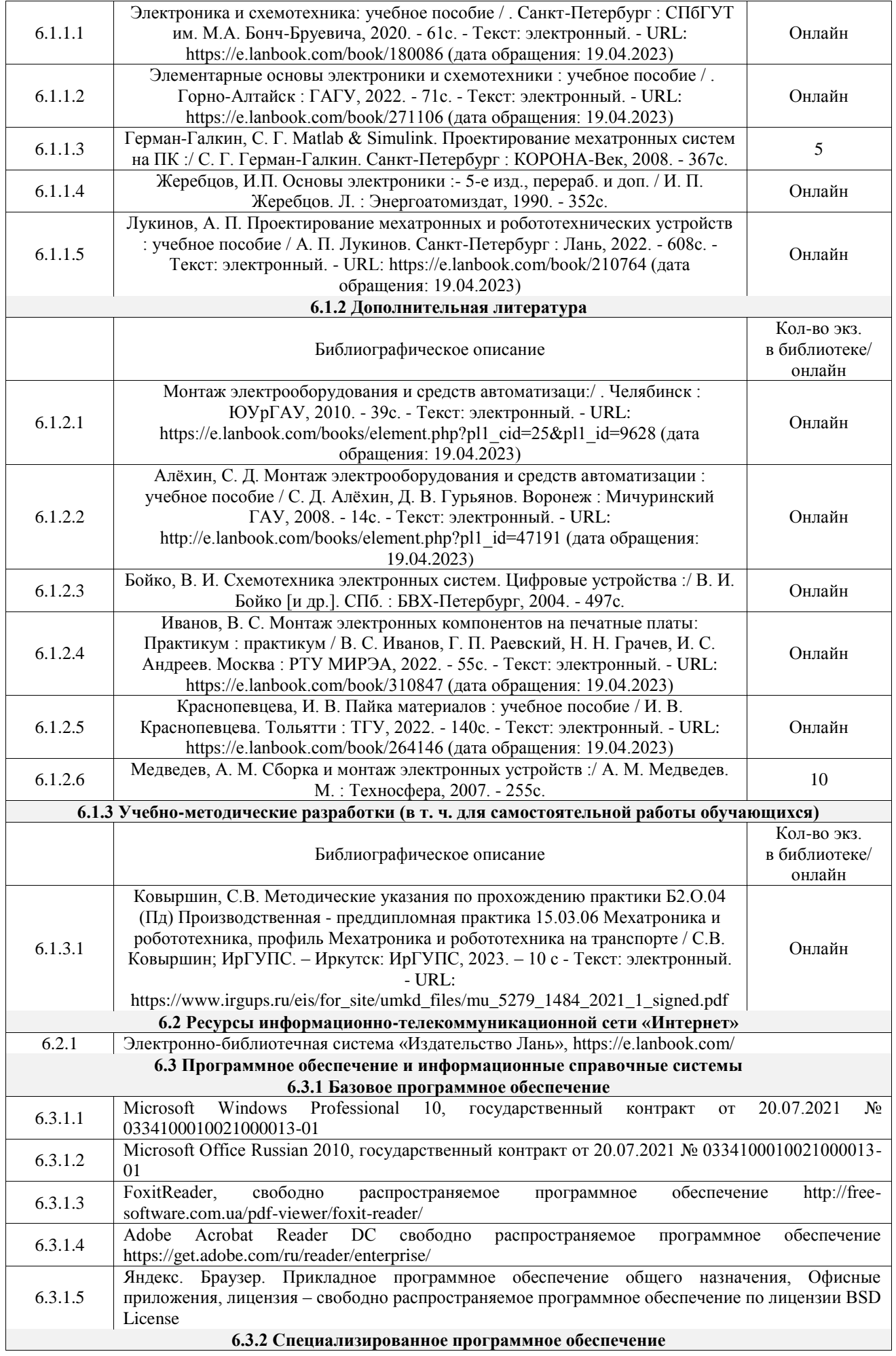

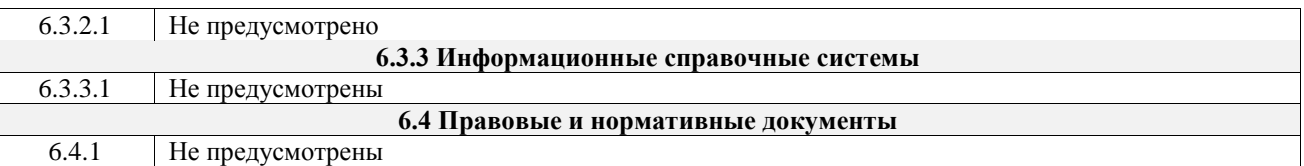

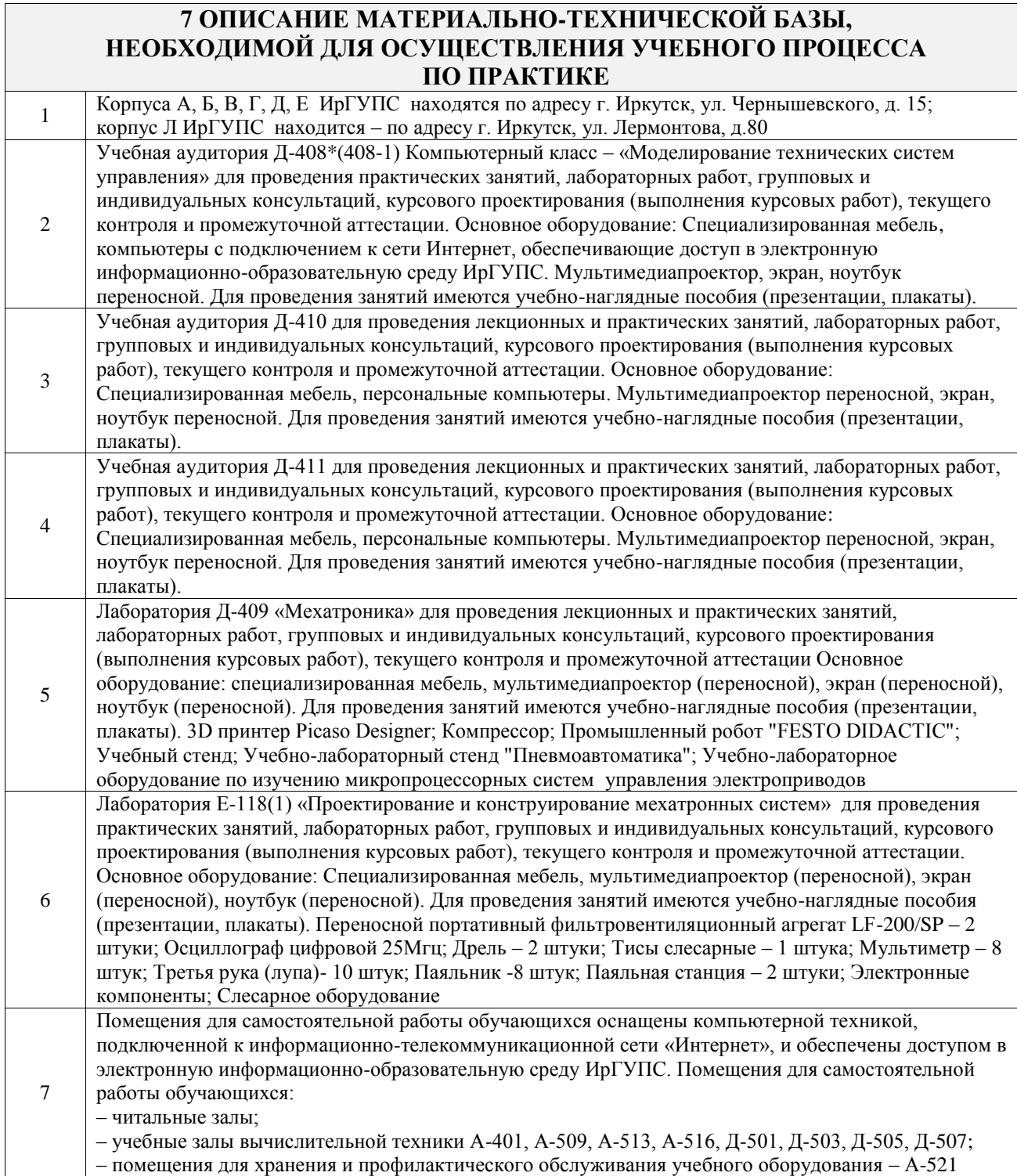

# **8 МЕТОДИЧЕСКИЕ УКАЗАНИЯ ДЛЯ ОБУЧАЮЩИХСЯ ПО ПРОХОЖДЕНИЮ ПРАКТИКИ**

Письменный отчет о прохождении практики составляется по результатам самостоятельной работы обучающегося по изучению документов предприятия, организации, по анализу отдельных показателей их деятельности. В процессе составления и написания отчета руководитель практики проводит с обучающимися консультации, собеседования.

В последний день практики руководитель практики от профильной организации заполняет аттестационный лист и отзыв о прохождении практики.

В последний день практики обучающийся сдает руководителю практики от кафедры оригиналы документов или отправляет посредством электронной информационно-образовательной среды (через личный кабинет студента) электронные копии следующих документов:

– заполненная путевка;

– индивидуальное задание, согласованного с руководителем практики от профильной организации;

– аттестационный лист и отзыв руководителя практики от профильной организации о прохождении практики обучающегося;

– отчет о прохождении практики.

Обучающийся по практике сдает дифференцированный зачет, который проходит в форме защиты представленного отчета. Оценка выставляется с учетом оценки качества написания отчета и ответов на вопросы, поставленных при защите отчета; также могут учитываться результаты тестирования по практике.

Практика завершается проведением итоговой конференции, в которой участвуют обучающиеся, преподаватели, руководители практики, специалисты производства

Инструкция по оформлению отчета по практике дана в «Правилах оформления текстовых и графических документов. Нормоконтроль» в последней редакции

Комплекс учебно-методических материалов по всем видам учебной деятельности, предусмотренным рабочей программой практики, размещен в электронной информационно-образовательной среде ИрГУПС, доступной обучающемуся через его личный кабинет

**Приложение № 1 к рабочей программе**

# **ФОНД ОЦЕНОЧНЫХ СРЕДСТВ**

# **для проведения текущего контроля успеваемости и промежуточной аттестации**

Фонд оценочных средств (ФОС) является составной частью нормативнометодического обеспечения системы оценки качества освоения обучающимися образовательной программы.

Фонд оценочных средств предназначен для использования обучающимися, преподавателями, администрацией Института, а также сторонними образовательными организациями для оценивания качества освоения образовательной программы и уровня сформированности компетенций у обучающихся.

Задачами ФОС являются:

– оценка достижений обучающихся в процессе прохождения практики;

– обеспечение соответствия результатов обучения задачам будущей профессиональной деятельности через совершенствование традиционных и внедрение инновационных методов обучения в образовательный процесс;

– самоподготовка и самоконтроль обучающихся в процессе обучения.

Фонд оценочных средств сформирован на основе ключевых принципов оценивания: валидность, надежность, объективность, эффективность.

Для оценки уровня сформированности компетенций используется трехуровневая система:

– минимальный уровень освоения, обязательный для всех обучающихся по завершению освоения образовательной программы; дает общее представление о виде деятельности, основных закономерностях функционирования объектов профессиональной деятельности, методов и алгоритмов решения практических задач;

– базовый уровень освоения, превышение минимальных характеристик сформированности компетенций; позволяет решать типовые задачи, принимать профессиональные и управленческие решения по известным алгоритмам, правилам и методикам;

– высокий уровень освоения, максимально возможная выраженность характеристик компетенций; предполагает готовность решать практические задачи повышенной сложности, нетиповые задачи, принимать профессиональные и управленческие решения в условиях неполной определенности, при недостаточном документальном, нормативном и методическом обеспечении.

# **2. Перечень компетенций, в формировании которых участвует практика. Программа контрольно-оценочных мероприятий. Показатели оценивания компетенций, критерии оценки**

Практика «Производственная - преддипломная практика» участвует в формировании компетенций:

ПК-2. Проведение научно-исследовательских и опытно-конструкторских разработок элементов мехатронных и робототехнических систем

ПК-3. Способен осуществлять автоматизацию технологических процессов

**Программа контрольно-оценочных мероприятий очная форма обучения**

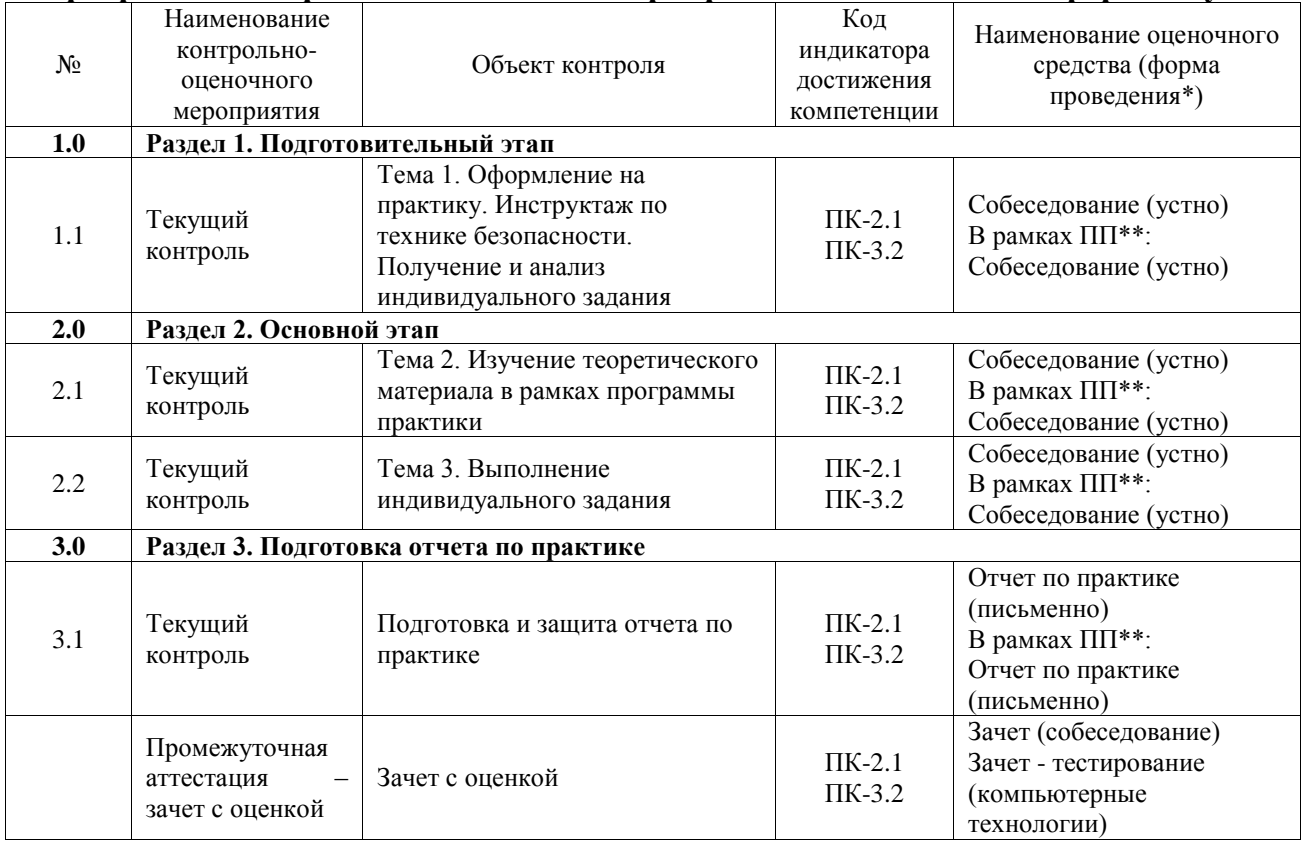

\*Форма проведения контрольно-оценочного мероприятия: устно, письменно, компьютерные технологии.

\*\*ПП – практическая подготовка

## **Описание показателей и критериев оценивания компетенций. Описание шкал оценивания**

Контроль качества освоения практики включает в себя текущий контроль успеваемости и промежуточную аттестацию. Текущий контроль успеваемости и промежуточная аттестация обучающихся проводятся в целях установления соответствия достижений обучающихся поэтапным требованиям образовательной программы к результатам обучения и формирования компетенций.

Текущий контроль успеваемости – основной вид систематической проверки знаний, умений, навыков обучающихся. Задача текущего контроля – оперативное и регулярное управление учебной деятельностью обучающихся на основе обратной связи и корректировки. Результаты оценивания учитываются в виде средней оценки при проведении промежуточной аттестации.

Для оценивания результатов обучения используется четырехбалльная шкала: «отлично», «хорошо», «удовлетворительно», «неудовлетворительно».

Перечень оценочных средств, используемых для оценивания компетенций, а также краткая характеристика этих средств приведены в таблице.

## Текущий контроль

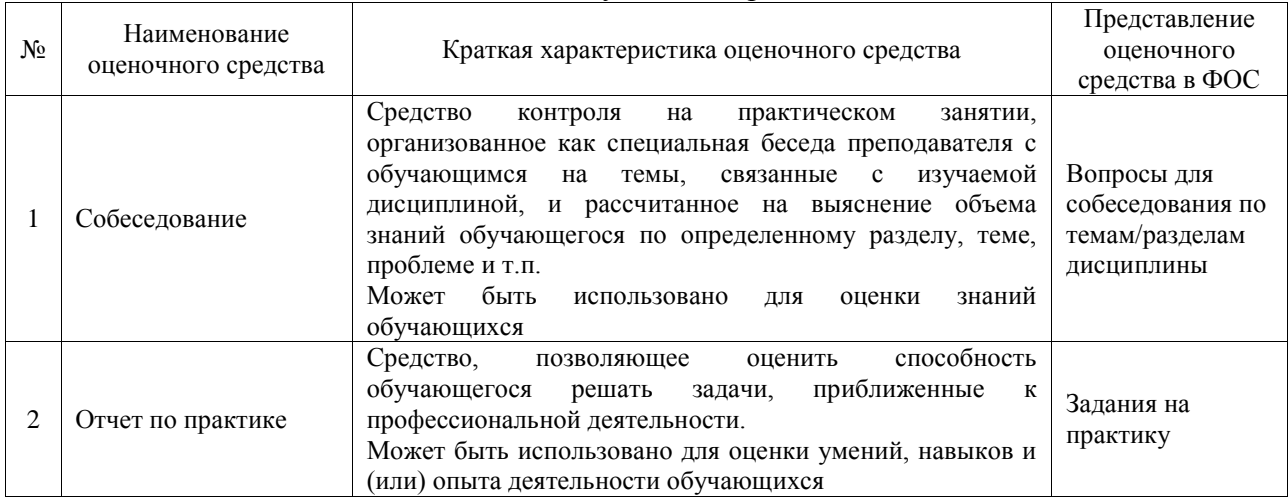

#### Промежуточная аттестация

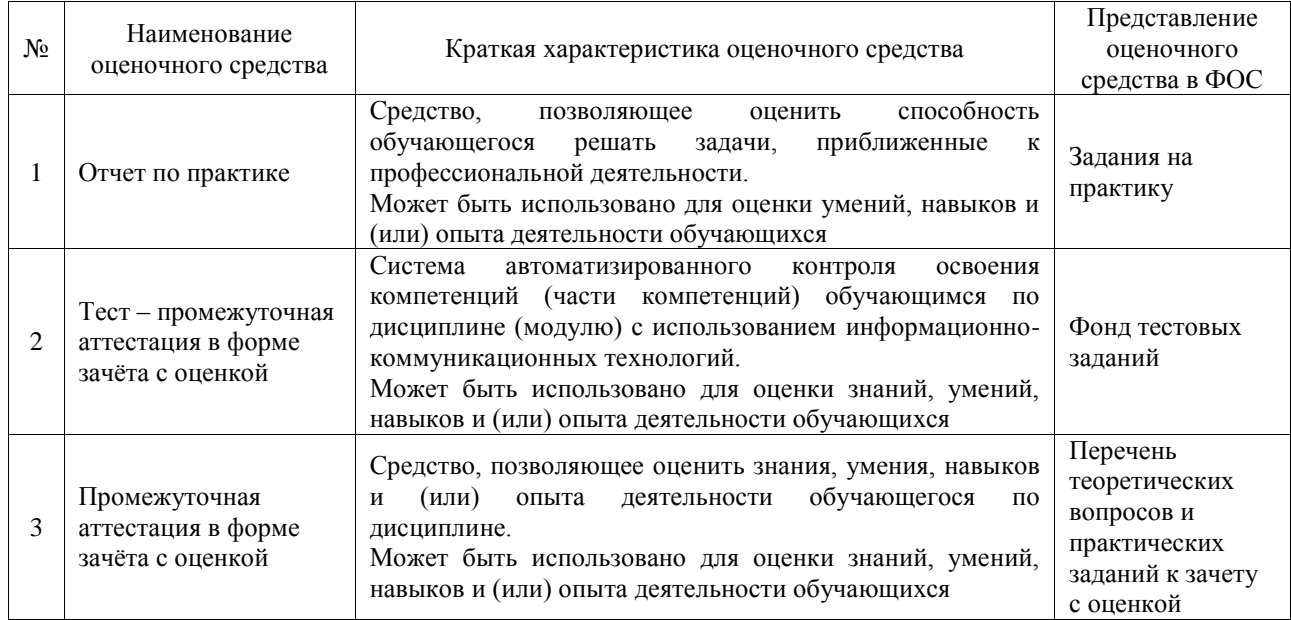

# **Критерии и шкалы оценивания компетенций в результате прохождения практики при проведении промежуточной аттестации в форме зачета с оценкой. Шкала для оценивания уровня освоения компетенций**

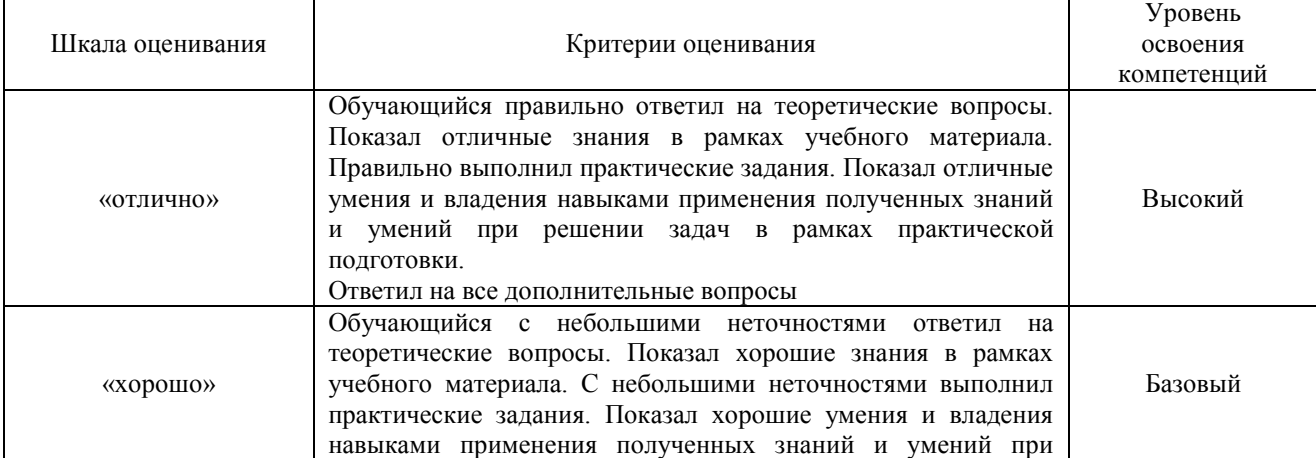

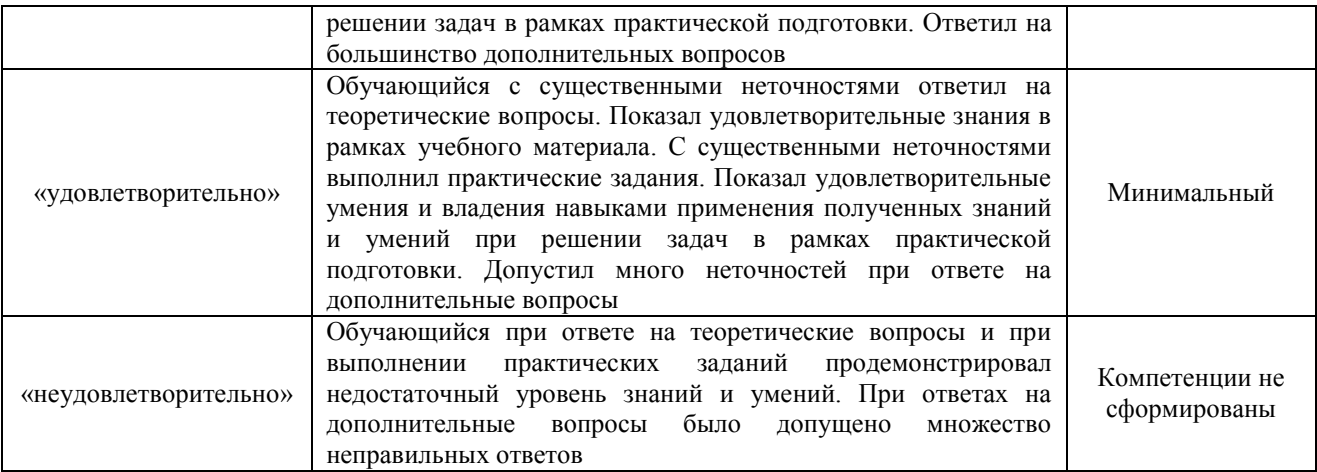

# Тест – промежуточная аттестация в форме зачета с оценкой

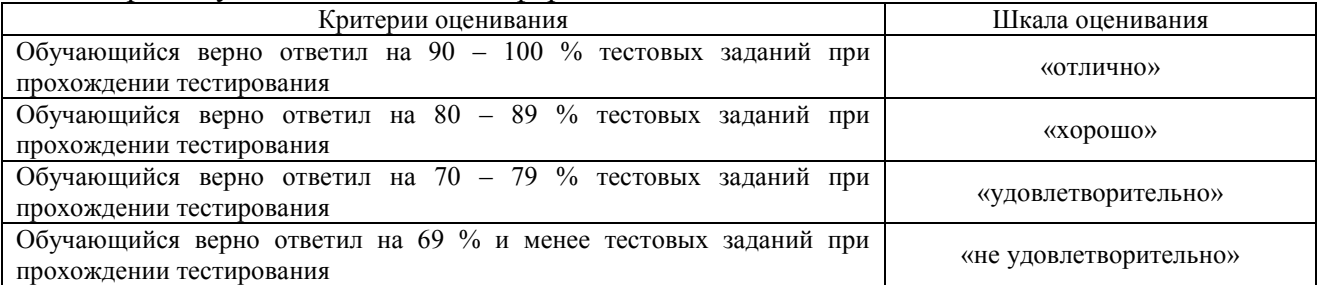

# **Критерии и шкалы оценивания результатов обучения при проведении текущего контроля успеваемости**

# Собеседование

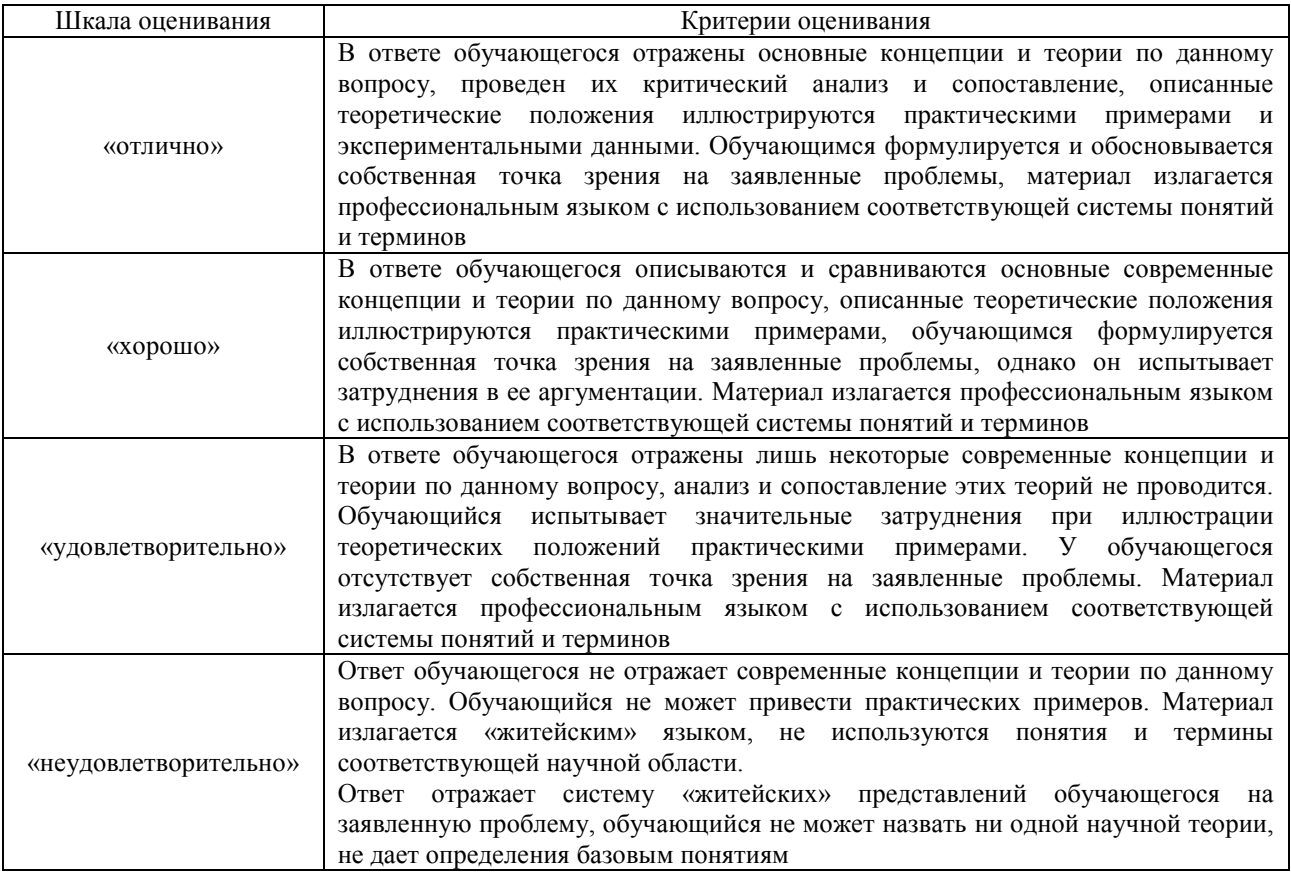

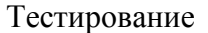

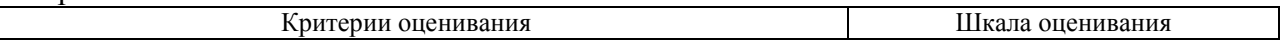

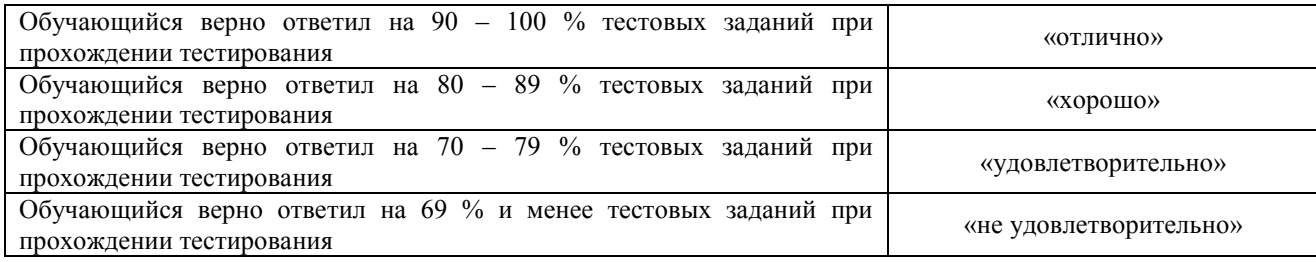

## Отчет по практике

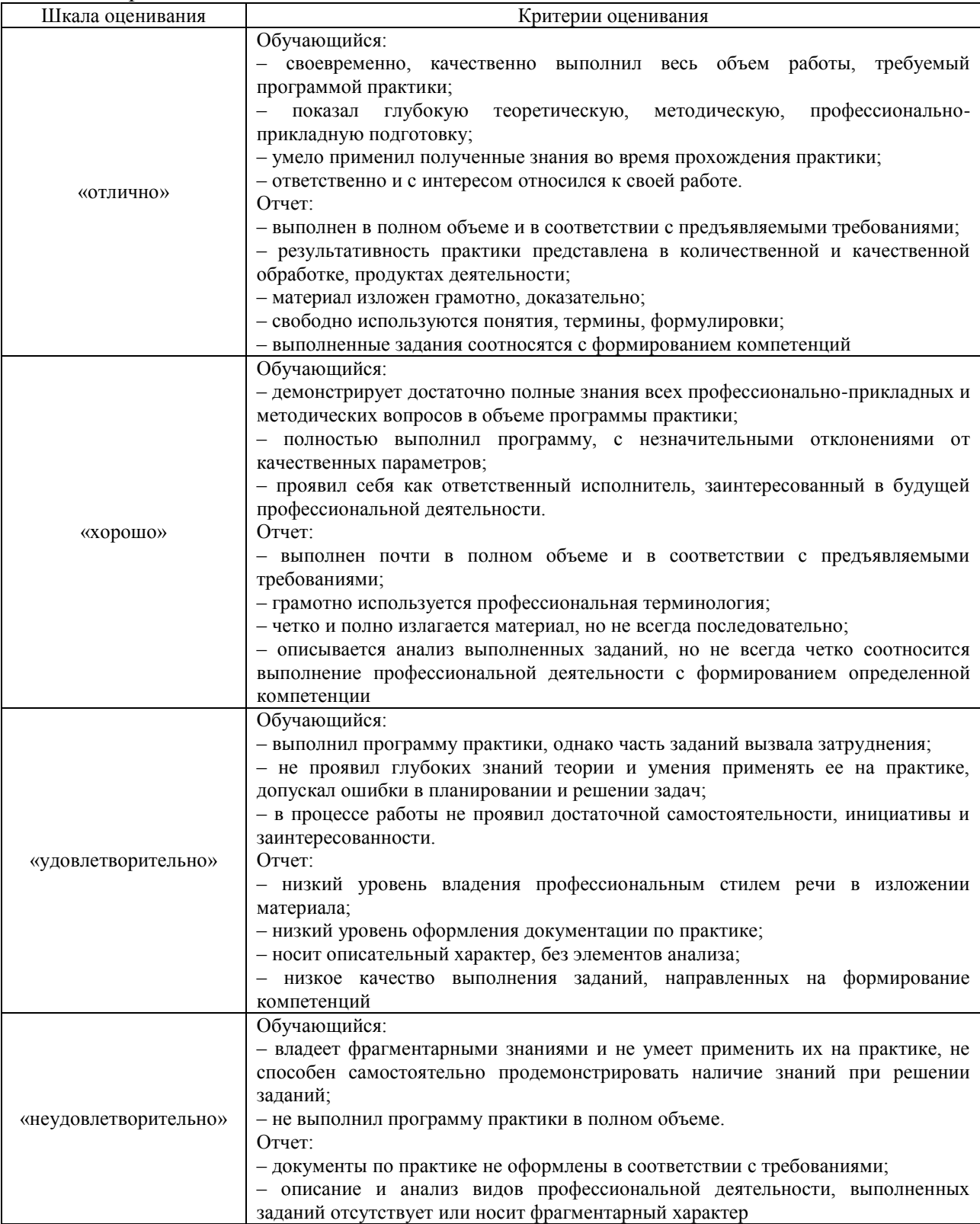

# **3. Типовые контрольные задания или иные материалы, необходимые для оценки знаний, умений, навыков и (или) опыта деятельности**

## **3.1 Типовые контрольные задания для проведения собеседования**

Типовые контрольные варианты заданий выложены в электронной информационнообразовательной среде ИрГУПС, доступной обучающемуся через его личный кабинет. Ниже приведен образец типовых вариантов заданий для проведения собеседований.

Образец типового варианта вопросов для проведения собеседования по практике «Тема 1. Оформление на практику. Инструктаж по технике безопасности. Получение и анализ индивидуального задания»

1. Краткая характеристика пожарной опасности агрегатов, оборудования, веществ и материалов, используемых на рабочем месте.

2. Возможные причины возникновения пожара и меры по их предупреждению.

3. правила (инструкции) пожарной безопасности, установленные для работников данного помещения, участка или подразделения.

4. Требования к содержанию путей эвакуации.

5. Виды и функции существующих систем противопожарной защиты (пожарной сигнализации и автоматического пожаротушения).

6. обязанности сотрудников при возникновении пожара.

7. Средства связи и место нахождения ближайшего телефона.

8. Порядок вызова пожарной охраны, оповещения людей, проведения эвакуации.

9. Способы применения имеющихся на участке средств пожаротушения и оповещения о пожаре, места их расположения.

Образец типового варианта вопросов для проведения собеседования по практике «Тема 2. Изучение теоретического материала в рамках программы практики»

1. Организация производства, штатной структуры, мер техники безопасности, основных норм и правил производства на предприятии – месте практики.

2. Технологическое оборудование, используемое на предприятии для производства мехатронных и робототехнических систем и их модулей.

3. Мероприятия по повышению качества ремонта и текущего содержания автоматизированного оборудования.

4. Способы и методы отладки, испытаний и модернизации мехатронных устройств и систем, поддержание их в работоспособном состоянии.

5. Нормативные документы на предприятии для оформления графической и текстовой документации.

Образец типового варианта вопросов для проведения собеседования по практике «Тема 3. Выполнение индивидуального задания»

1. Обоснуйте выбор темы выпускной квалификационной работы

2. Предпроектная стадия разработки мехатронной системы, как реализуется в рамках практики?

3. Техническое предложение, как реализуется в рамках практики?

4. Подготовка технического решения.

5. Состав и содержание Технического проекта.

6. Состав технической документации.

5. Какой процент выполнения индивидуального задания?

#### **3.3 Типовые контрольные задания для проведения тестирования**

Фонд тестовых заданий по практике содержит тестовые задания, распределенные по разделам и темам, с указанием их количества и типа.

Структура фонда тестовых заданий по практике

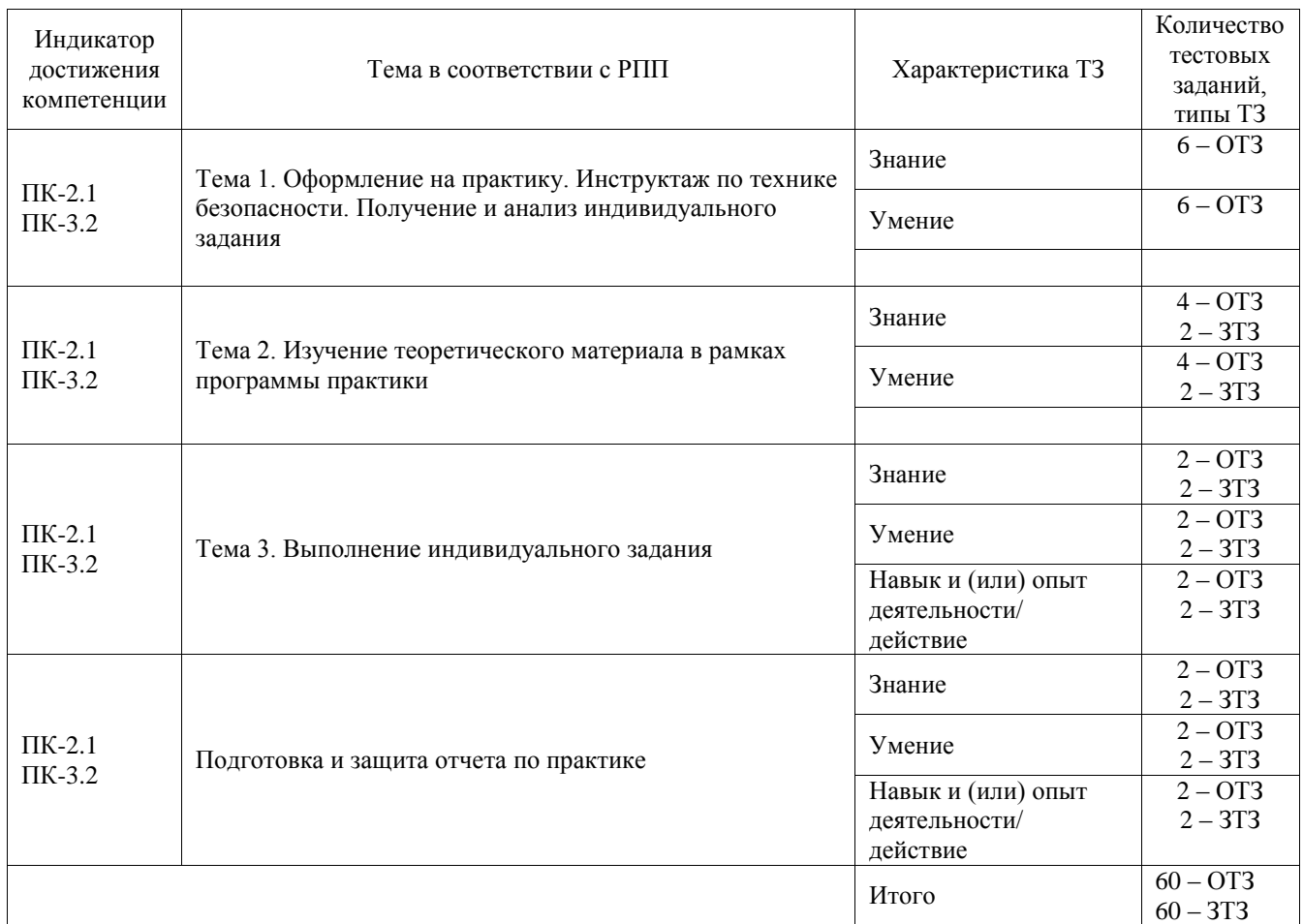

Полный комплект ФТЗ хранится в электронной информационно-образовательной среде ИрГУПС и обучающийся имеет возможность ознакомиться с демонстрационным вариантом ФТЗ.

Ниже приведен образец типового варианта итогового теста, предусмотренного рабочей программой практики.

Образец типового варианта итогового теста,

предусмотренного рабочей программой практики

1. Как различаются помещения в отношении опасности поражения людей электрическим током?

А) Помещения без повышенной опасности и помещения с повышенной опасностью

**Б) Помещения без повышенной опасности, помещения с повышенной опасностью, особо опасные помещения**

В) Неопасные, опасные и особо опасные помещения

Г) Неопасные, малоопасные, опасные и особо опасные помещения

2. Какие помещения, согласно ПУЭ, относятся к сырым?

# **А) Помещения, в которых относительная влажность воздуха превышает 75 %**

Б) Помещения, в которых относительная влажность воздуха не превышает 90 %

В) Помещения, в которых относительная влажность воздуха близка к 100 %

Г) Помещения, в которых относительная влажность воздуха не превышает 60 %

3. Какое цветовое и буквенное обозначение применяется для проводников защитного

заземления, а также нулевых защитных проводников в электроустановках напряжением до 1 кВ?

#### **А) Обозначаются PE и имеют цветовое обозначение чередующимися продольными или поперечными полосами одинаковой ширины желтого и зеленого цветов**

Б) Обозначаются PE и имеют цветовое обозначение чередующимися продольными или поперечными полосами одинаковой ширины желтого и белого цветов

В) Обозначаются RE и имеют цветовое обозначение чередующимися продольными или поперечными полосами одинаковой ширины белого и зеленого цветов

4. Что, согласно Правилам устройства электроустановок, называется приемником электрической энергии (электроприемником)?

А) Электроустановка, предназначенная для обеспечения потребителей электрической энергией

Б) Подстанция, работающая на определенной территории

В) Распределительное устройство, предназначенное для обеспечения потребителей электрической энергией

#### **Г) Аппарат, агрегат и др., предназначенный для преобразования электрической энергии в другой вид энергии**

5. Что является определением понятия "Заземление"?

А) Заземление точек токоведущих частей электроустановки, выполняемое для обеспечения работы электроустановки

**Б) Преднамеренное электрическое соединение какой-либо точки сети, электроустановки или оборудования с заземляющим устройством**

В) Сторонняя проводящая часть, находящаяся в электрическом контакте с землей непосредственно или через промежуточную проводящую среду, используемая для целей заземления

6. Что может быть применено для защиты при косвенном прикосновении в цепях, питающих переносные электроприемники

#### А) Автоматическое отключение питания

Б) Двойная изоляция

#### **В) Любая из перечисленных мер защиты в зависимости от категории помещения по уровню опасности поражения людей электрическим током**

Г) Сверхнизкое напряжение

Д) Защитное электрическое разделение цепей

7. Какая электроустановка считается действующей

А) Электроустановка, которая находится в постоянной эксплуатации

# **Б) Электроустановка или ее часть, которая находится под напряжением, либо на которую напряжение может быть подано включением коммутационных аппаратов**

В) Исправная электроустановка

Г) Электроустановка, которая находится под напряжением не ниже 220 В

#### 8. Какой персонал относится к электротехнологическому?

А) Персонал, который проводит монтаж, наладку и испытание электротехнологического оборудования

**Б) Персонал, который проводит обслуживание электротехнологических установок, и использует в работе электрические машины, переносной электроинструмент и светильники**

В) Персонал, который проводит ремонт и обслуживание электроустановок

Г) Персонал, который не попадает под определение электротехнического

9. Какое напряжение должно применяться для питания переносных (ручных) светильников, применяемых в помещениях с повышенной опасностью?

А) Не выше 127 В

**Б) Не выше 50 В**

В) Не выше 42 В

Г) Не выше 12 В

10. В каких целях допускается приближение на расстояние менее 8 метров к месту возникновения короткого замыкания на землю при работах на ВЛ

### **А) Только для оперативных переключений с целью ликвидации замыкания и освобождения людей, попавших под напряжение**

Б) Только для оказания доврачебной помощи людям, попавшим под напряжение

В) Только для определения визуального расстояния до опоры ВЛ

11. Что не допускается при производстве работ в действующих электроустановках?

А) При работе около неогражденных токоведущих частей располагаться таким образом, чтобы эти части находились сзади работника или по обеим сторонам от него

Б) Работать в согнутом положении, если при выпрямлении расстояние до токоведущих частей будет менее допустимого для данного вида установки

В) Проведение работ в неосвещенных местах

## **Г) Не допускается все перечисленное**

12. Допускается ли работа на ВЛ напряжением до 1000 В без снятия напряжения?

А) Допускается, если безопасность работника обеспечивается по схеме: провод под напряжением-изоляция-человек-земля и основным защитным средством являются изолирующие штанги

Б) Допускается, если безопасность работника обеспечивается по схеме: провод под напряжением-человек-изоляция-земля и его изоляция от земли обеспечивается специальными устройствами соответствующего напряжения

**В) Допускается, если безопасность работника обеспечивается по схеме: провод под напряжением-изоляция-человек-земля и основным защитным средством являются диэлектрические перчатки и изолированный инструмент**

13. Основной признак международного стандарты? (выберите правильный ответ)

### **А) принят международной организацией;**

Б) принят региональной комиссией по стандартизации;

В) принят общественной организацией;

Г) принят отдельной страной.

14. Типы Российских стандартов (ГОСТ Р)? (выберите правильные варианты)

А) Точные копии международных или региональных. Обозначаются неотличимо от "самописных" (национальных, написанных самостоятельно);

Б) копии международных или региональных с дополнениями. Обозначаются добавлением к шифру отечественного стандарта шифра международного, который был взят за основу. Например: ГОСТ Р ИСО/МЭК 12207;

В) собственно, национальные стандарты. Например, ГОСТ Р 34.11-94.

**Г) все вышеперечисленные.**

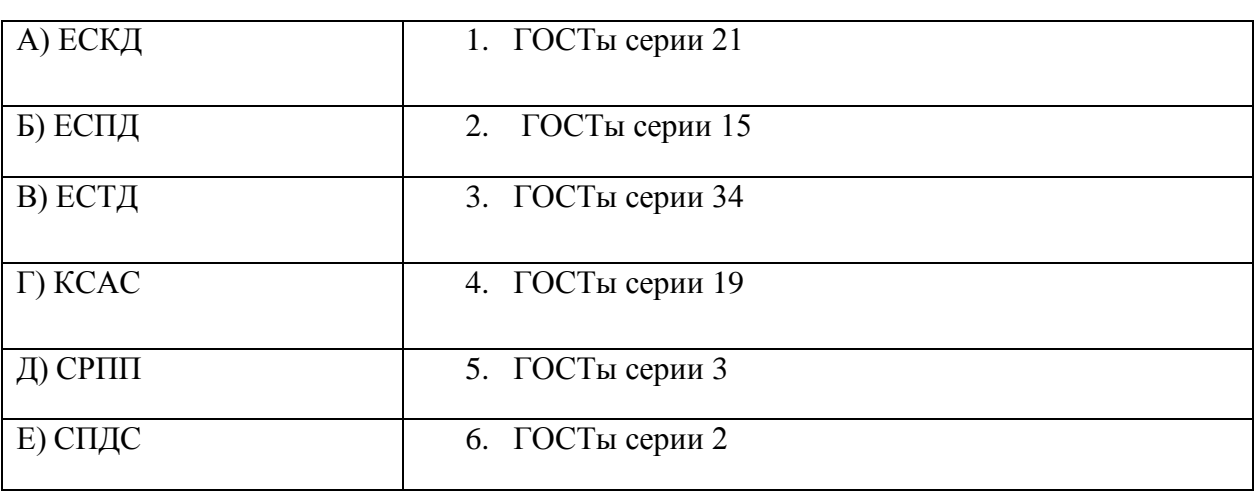

15. Расставьте соответствие

Ответ:  $A = 6$ ,  $B = 4$ ,  $B = 5$ ,  $\Gamma = 3$ ,  $\bar{A} = 2$ ,  $E = 1$ 

16. Расставьте этапы проектирования в должном хронологическом порядке:

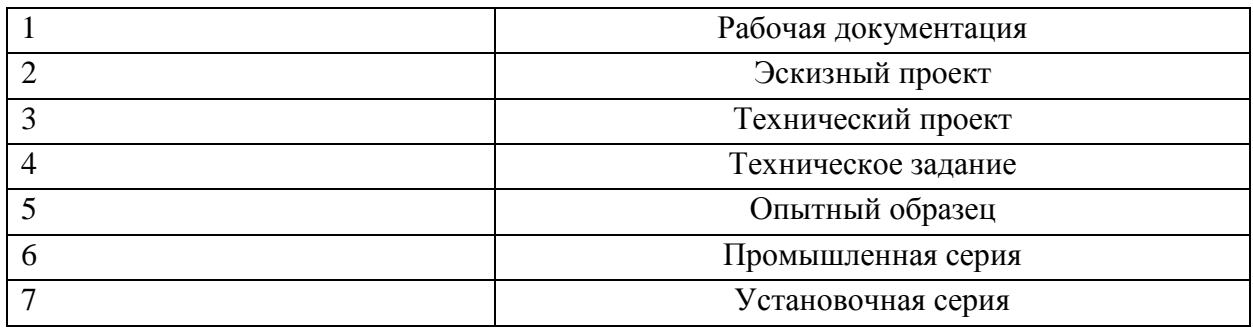

Ответ: 4, 2, 3, 1, 5, 7, 6

17. Какие проектные процедуры включает предпроектная стадия? (запишите ответ)

\_\_\_\_\_\_\_\_\_\_\_\_\_\_\_\_\_\_\_\_\_\_\_\_\_\_\_\_\_\_\_\_\_\_\_\_\_\_\_\_\_\_\_\_\_\_\_\_\_\_\_\_\_\_\_\_\_\_\_\_\_\_\_\_\_\_\_\_\_\_\_

Ответ: определение основных функций (назначение) системы (модуля, машины, агрегата); подготовка технических требований к системе; технико-экономическое обоснование проекта; анализ рынка сбыта; составление бизнес-плана проекта; патентный поиск аналогов; научно-исследовательские работы (НИР); опытно-конструкторские работы (ОКР).

18. Какие подразделы в соответствии с ГОСТ 34 содержит раздел Требования к

системе» (выберите верные ответы):

А) требования к системе в целом;

Б) требования к функциям (задачам), выполняемым системой;

В) требования к видам обеспечения;

Г) требования к эксплуатации;

Д) все указанные.

19. Назначение мехатронных модулей? (выберите верный вариант ответа)

А) технология, которая объединяет механику с электронными и информационными технологиями;

Б) системное сочетание естественно-научных и инженерных направлений;

**В) функциональные элементы, из которых можно компоновать сложные многокоординатные системы.**

20. Исполнительный орган – это….(выберите верный вариант ответа)

А) множество механических, процессорных, электронных и электротехнических компонентов, находящихся в связях друг с другом, образующих определенную целостность;

Б) мехатронный узел (устройство), состоящее из интегрированного сочетания нескольких элементов, оформленный конструктивно как самостоятельное изделие и выполняющий определенную функцию в различных мехатронных объектах;

**В) функциональная часть мехатронного устройства, предназначенная для выполнения действий по сигналам от системы управления.**

21. Перечислите существующие способы схватывании при силовом замыкании

Ответ: поддерживание, сжатие, притягивание, прилипание

22. Гидравлический привод используется для ПР:

А) малой грузоподъемности;

Б) средней грузоподъемности;

#### **В) высокой грузоподъемности;**

Г) во всем диапазоне грузоподъемности.

23. К датчикам восприятия внешней среды ПР относятся:

А) датчики прикосновения, проскальзывания, ультразвуковые и светолокационные датчики расстояния;

Б) силомоментные датчики, датчики обеспечения перемещений исполнительных органов робота;

В) ультразвуковые и светолокационные датчики расстояния, температурные датчики, датчики уровня;

Г) датчики скорости и положения исполнительных органов робота.

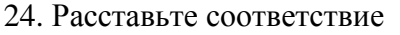

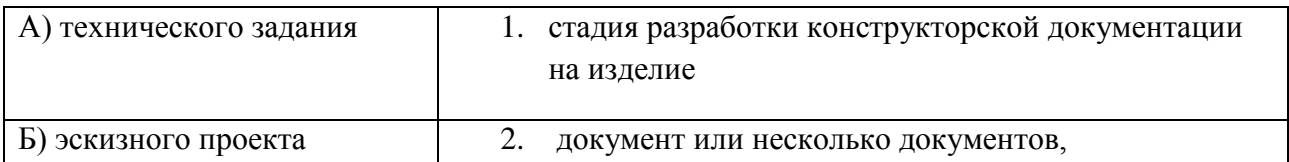

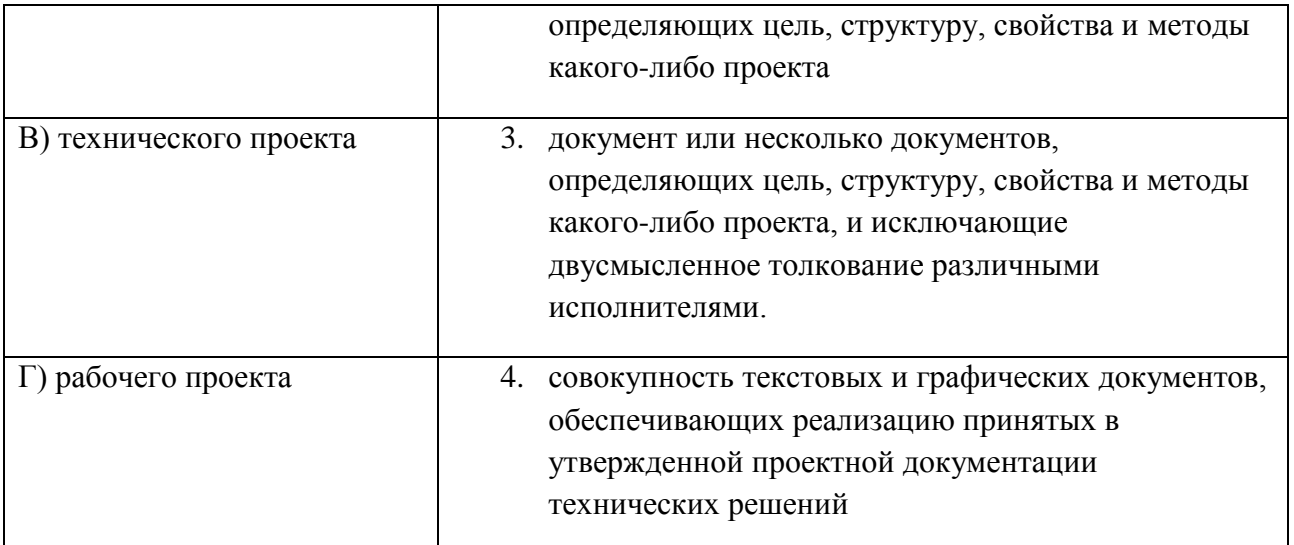

Ответ:  $A = 3$ ,  $B = 2$ ,  $B = 5$ ,  $\Gamma = 4$ ,

- 25. Какой организацией разработана методика составления ТЭО? (выберите правильный ответ)
- А) Всемирной торговой организацией;
- **Б) Организацией Объединенных Наций по промышленному развитию;**
- В) Европейским банком реконструкции и развития;
- Г) Международным валютным фондом (МВФ);
- Д) Шанхайской организацией сотрудничества (ШОС)

26. Отличие бизнес-плана от технико-экономического обоснования? (запишите ответ)

Ответ: ТЭО пишется для проектов внедрения новых технологий, процессов и оборудования на уже существующем, работающем предприятии, поэтому анализ рынка, маркетинговая стратегия, описание компании и продукта, а также анализ рисков часто просто отсутствуют.

27. Выберите верные цели декомпозиции на принципах мехатроники:

А) упрощение анализа структуры изделия;

Б) применение типовых, апробированных методов синтеза;

- В) упрощение конструкции;
- Г) повышение коэффициента стандартизации и/или унификации изделия;
- Д) выявление удобных для интеграции элементов;
- Е) обеспечение технологических условий производства;

### **Ж) все перечисленные.**

28. Критериями качества проекта могут выступать: (выберите верные утверждения)

А) технические требования;

Б) общие технические требования к данному классу изделий, определенные международными (ISO 9000), государственными и отраслевыми нормативными актами;

В) технические требования, более жесткие, чем в ТЗ, вводимые самим Разработчиком в целях повышения технического уровня изделия, отработки новых идей, ноу-хау, патентов и т. п., формирования научно-технического задела Разработчика, удовлетворения требований рынка, повышения конкурентоспособности изделия;

Г) экспертные оценки проекта;

**Д) все перечисленные.**

29. Качество проектной документации оценивают: (выберите верные утверждения)

А) системой стандартов (государственных, стандартов предприятий и международных);

- Б) системой безопасности;
- В) техническим заданием;
- **Д) всем перечисленным выше.**

### **3.3 Задание на практику**

Типовые контрольные варианты заданий выложены в электронной информационнообразовательной среде ИрГУПС, доступной обучающемуся через его личный кабинет.

Ниже приведен образец задания для прохождения практики.

Образец типового варианта задания на практику «Подготовка и защита отчета по практике»

Разработка макета мехатронного модуля (системы)

## **3.4 Перечень теоретических вопросов для защиты отчета по практике**

- 1. Расскажите про структуру предприятия, на котором проходила практика?
- 2. Опишите ваше индивидуальное задание.
- 3. Какие пункты индивидуального плана удалось реализовать полностью, какие частично, а какие не удалось? Если не удалось, в чем причина?
- 4. В соответствии с какой нормативной документацией оформлялся отчет по практике?
- 5. Представьте и обоснуйте функции модуля (системы), который разрабатывался в рамках практике.
- 6. Какие требования к функциям сформулированы в работе?

# **3.5 Перечень типовых практических заданий к зачету**

(для оценки умений, навыков и (или) опыта деятельности)

- 1. Какие проектные процедуры были проделаны на этапе «Техническое задание»?
- 2. Какие виды схем были реализованы в разделе «Техническое предложение»?
- 3. Обоснуйте техническое предложение по механизму и датчикам его состояния.
- 4. Представьте чертеж общего вида и спецификацию к нему. Какая информация в обязательном порядке должна быть нанесена?
- 5. Представьте презентацию и доклад по своей работе.
- 6. Какие технологические процессы, на Ваш взгляд, подлежать автоматизации на предприятии, где проходила практика.

# **4. Методические материалы, определяющие процедуру оценивания знаний, умений, навыков и (или) опыта деятельности**

В таблице приведены описания процедур проведения контрольно-оценочных мероприятий и процедур оценивания результатов обучения с помощью оценочных средств в соответствии с рабочей программой практики.

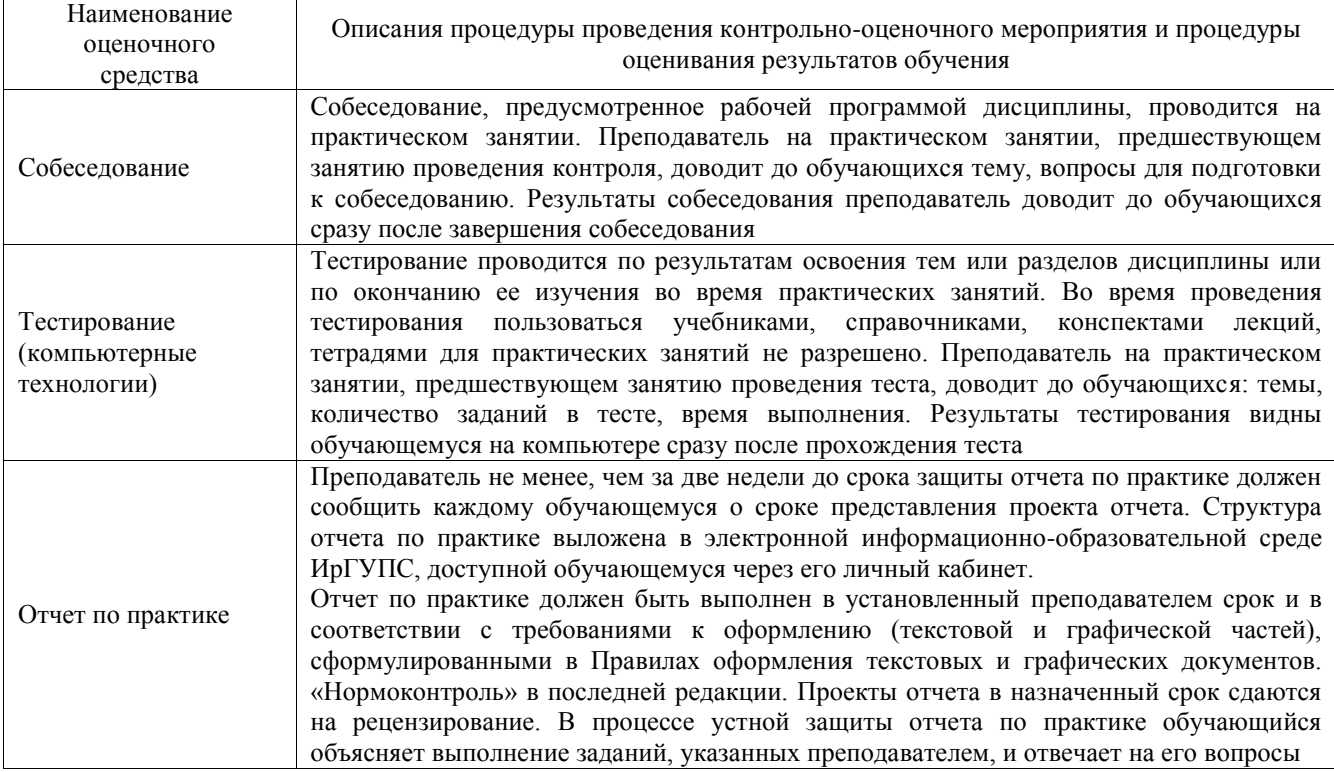

Для организации и проведения промежуточной аттестации составляются типовые контрольные задания или иные материалы, необходимые для оценки знаний, умений, навыков и (или) опыта деятельности, характеризующих этапы формирования компетенций в процессе освоения программы практики.

Перечень теоретических вопросов и типовые практические задания разного уровня сложности для проведения промежуточной аттестации обучающиеся получают в начале семестра через электронную информационно-образовательную среду ИрГУПС (личный кабинет обучающегося).

### **Описание процедур проведения промежуточной аттестации в форме зачёта с оценкой и оценивания результатов обучения**

Проведение промежуточной аттестации в форме зачета базируется на средней оценке по практике по результатам текущего контроля, так как оценочные средства, используемые при текущем контроле, позволяют оценить знания, умения и владения навыками/опытом деятельности обучающихся при прохождении практики. При проведении промежуточной аттестации преподаватель учитывает среднюю оценку по результатам текущего контроля, а также оценку при ответе на вопросы к отчету по практике. Для этого преподаватель находит среднюю оценку уровня сформированности компетенций у обучающегося, как сумму всех полученных оценок, деленную на число этих оценок.

#### **Шкала и критерии оценивания уровня сформированности компетенций в результате изучения практики при проведении промежуточной аттестации в форме зачета по результатам текущего контроля**

**(без дополнительного аттестационного испытания)**

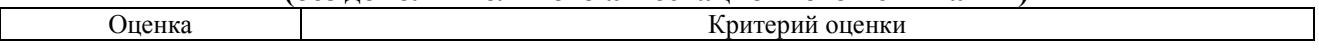

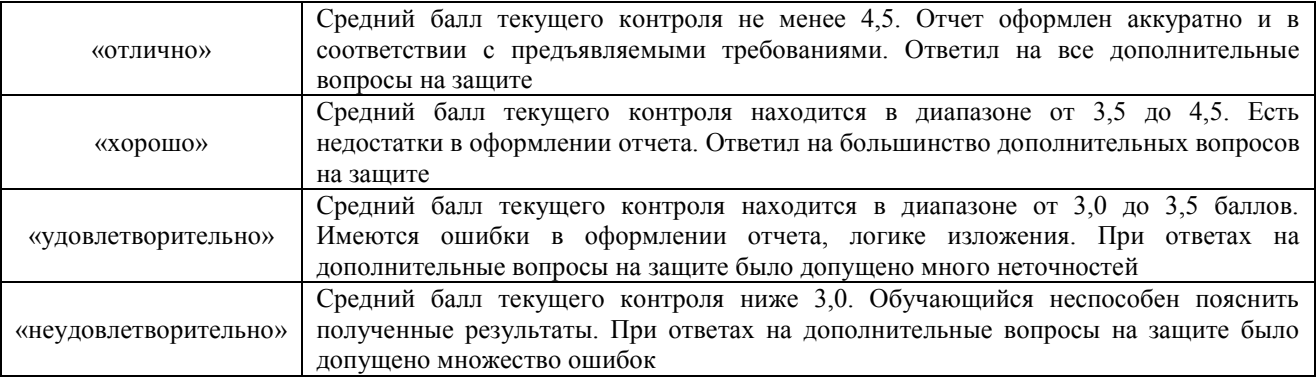

Если оценка уровня сформированности компетенций обучающегося не соответствует критериям получения зачета без дополнительного аттестационного испытания, то промежуточная аттестация в форме зачета проводится в форме собеседования по перечню теоретических вопросов и типовых практических задач.

Обучающиеся, не представившие проект отчета по практике в установленный для письменного рецензирования срок, предусмотренный рабочей программой практики, к защите отчета не допускаются и не получают положительной оценки практики.

Обучающиеся, не имеющие оценки по результатам хотя бы одного из заданий текущего контроля, к защите отчета не допускаются и не получают положительной оценки практики.

При проведении промежуточной аттестации в форме компьютерного тестирования вариант тестового задания формируется из ФТЗ по практике случайным образом, но с условием: 50 % заданий должны быть заданиями открытого типа и 50 % заданий – закрытого типа.